## **Qualifying Life Event (QLE)**

## **Adding Dependents with/without Benefit Changes**

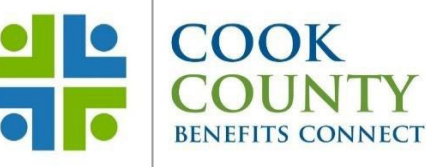

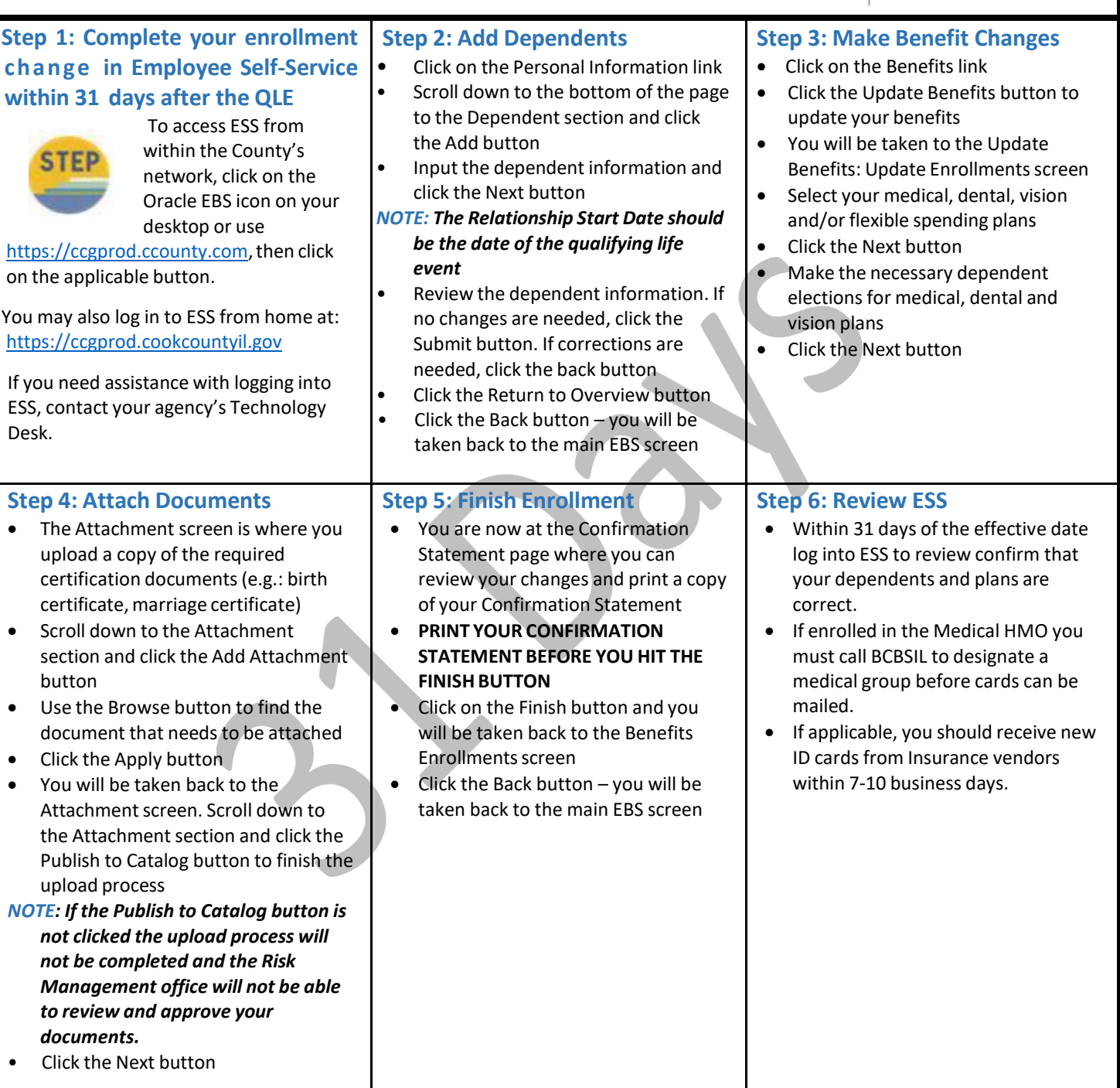

**Cook County Department of Risk Management Employee Benefits Division**

161 N. Clark Street, Suite 2400B, Chicago, IL 60601 ● Phone: (312) 603-6385 ● Fax: (866) 729-3040

[cookcountyrisk.com](https://www.cookcountyil.gov/agency/department-risk-management) ● [risk.mgmt@cookcountyil.gov](mailto:risk.mgmt@cookcountyil.gov)